# NI-SWITCH Instrument Driver Quick Reference Guide

**For National Instruments Switches** 

| ICON                               | FUNCTION NAME T                                                                                                    | ТҮРЕ                                                                        | PARAMETER                                                   |  |
|------------------------------------|----------------------------------------------------------------------------------------------------|-----------------------------------------------------------------------------|-------------------------------------------------------------|--|
| Initialize with Topology and Close |                                                                                                    |                                                                             |                                                             |  |
| annan<br>光 名<br>图曲                 | <pre>niSwitch Initialize With Topology<br/>(niSwitch_InitWithTopology)<br/>Returns a session handle used to identify the switch module in all<br/>subsequent instrument driver calls and sets the topology of the switch.<br/>Refer to Resource Name Syntax at the end of this guide.</pre> | ViConstString<br>ViConstString<br>ViBoolean<br>ViBoolean<br>ViSession (out) | resource name<br>topology name<br>simulate<br>reset<br>vi   |  |
| HI-SHITCH                          | niSwitch Close<br>(niSwitch_close)<br>Terminates the NI-SWITCH session and all of its attributes and deallocates<br>any memory resources the driver uses.                                                                                                    | ViSession                                                                   | vi                                                          |  |
| Immed                              | liate Operations                                                                                                    |                                                                             |                                                             |  |
| <u>₩₽₽₩₩₩₩</u><br>                 | niSwitch Connect Channels<br>(niSwitch_Connect)<br>Creates the shortest available path between channel 1 and channel 2.<br>If a path is unavailable, an error is returned.                                                                                                    | ViSession<br>ViConstString<br>ViConstString                                 | vi<br>channel 1<br>channel 2                                |  |
| HI•SHITCH<br>→ X +                 | <pre>niSwitch Disconnect Channels (niSwitch_Disconnect) Disconnects an existing path between channel 1 and channel 2. Paths are created using niSwitch Connect Channels or niSwitch Set Path.</pre>                                                                                         | ViSession<br>ViConstString<br>ViConstString                                 | vi<br>channel 1<br>channel 2                                |  |
|                                    | niSwitch Disconnect All Channels<br>(niSwitch_DisconnectAll)<br>Disconnects all existing paths.                                                                                                    | ViSession                                                                   | vi                                                          |  |
|                                    | <pre>niSwitch Get Path (niSwitch_GetPath) Returns a string that uniquely identifies the path you created with niSwitch Connect Channels. Pass this string to niSwitch Set Path to establish the exact same path in the future.</pre>                                                        | ViSession<br>ViConstString<br>ViConstString<br>Vilnt32<br>ViChar (out)      | vi<br>channel 1<br>channel 2<br>buffer size<br>path list [] |  |
| нвянитен<br>↓<br>+++++             | niSwitch Set Path<br>(niSwitch_SetPath)<br>Connects two channels by establishing an explicit path with the path list<br>parameter. Use for applications where repeatability of the path is<br>important, such as in calibrated signal paths.                                                | ViSession<br>ViConstString                                                  | vi<br>path list                                             |  |

If repeatability is not necessary, use niSwitch Connect Channels. To obtain the exact path for a given connection, use niSwitch Get Path.

† Function names for C, C++, LabWindows™/CVI™, and Visual Basic are in parentheses.

| CON              | FUNCTION NAME                                                                                                    | ТҮРЕ            | PARAMETER                    |
|------------------|----------------------------------------------------------------------------------------------------|-----------------|------------------------------|
| mmed             | iate Operations (continued)                                                                                                    |                 |                              |
| II·SHITCH        | niSwitch Wait For Debounce                                                                                                    | ViSession       | vi                           |
|                  | (niSwitch_WaitForDebounce)                                                                                                    | Vilnt32         | maximum time                 |
|                  | Returns after all the paths that you created have settled.                                                                                                    |                 |                              |
| <b>NI-SHITCH</b> | niSwitch Switch Is Debounced?                                                                                                    | ViSession       | vi                           |
|                  | (niSwitch_IsDebounced)                                                                                                    | ViBoolean (out) | is debounced                 |
|                  | Returns the state of the switch module and indicates if all the created<br>paths have settled.                                                                                                    |                 |                              |
| II·SHITCH        | niSwitch Can Connect Channels?                                                                                                    | ViSession       | vi                           |
| ?                | (niSwitch_CanConnect)                                                                                                    | ViConstString   | channel 1                    |
| •÷•              | Verifies that the switch module can create a path between the two                                                                                                    | ViConstString   | channel 2                    |
|                  | channels specified in the <b>channel 1</b> and <b>channel 2</b> parameters. If the switch module can create a path, this function indicates whether the path is currently available given the existing connections.                                                                                  | Vilnt32 (out)   | path capability<br>reference |
| Scanni           | ng                                                                                                    |                 |                              |
| II·SHITCH        | niSwitch Initiate Scan                                                                                                    | ViSession       | vi                           |
| - <b>€</b>       | (niSwitch_InitiateScan)                                                                                                    |                 |                              |
| <u></u>          | Downloads the configured scan list and trigger settings to hardware,<br>initiates the scan, and returns. Once the scan initiates, you cannot<br>perform any other operation other than niSwitch Abort Scan or<br>niSwitch Send Software Trigger, nor can you perform the<br>retrieval of attributes. |                 |                              |
| II·SHITCH        | niSwitch Commit                                                                                                    | ViSession       | vi                           |
| × a              | (niSwitch_Commit)                                                                                                    |                 |                              |
|                  | Downloads the configured scan list and trigger settings to hardware.<br>niswitch Commit is useful for arming triggers in a given order or<br>control when expensive hardware operations are performed.                                                                                               |                 |                              |
| II·SHITCH        | niSwitch Abort Scan                                                                                                    | ViSession       | vi                           |
| <u>باللا</u>     | (niSwitch_AbortScan)                                                                                                    |                 |                              |
|                  | Aborts a scan in progress. Initiate a scan with niSwitch Initiate Scan.                                                                                                    |                 |                              |
| II·SHITCH        | niSwitch Configure Scan List                                                                                                    | ViSession       | vi                           |
| 2<br>⊒,r‡į       | (niSwitch_ConfigureScanList)                                                                                                    | ViConstString   | scan list                    |
| ÷3               | Configures the scan list and scan mode used for scanning. The scan list is<br>comprised of a list of channel connections separated by semicolons. For<br>example, the following scan list scans the first three channels of a<br>multiplexer:                                                        | Vilnt32         | scan mode                    |
|                  | com0->ch0; com0->ch1; com0->ch2;                                                                                                    |                 |                              |
|                  | To see the status of a scan, call niSwitch Is Scanning or niSwitch<br>Wait For Scan Complete. Use niSwitch Configure Scan Trigger<br>and niSwitch Initiate to configure the scan trigger and start the scan<br>respectively.                                                                         |                 |                              |
| II·SHITCH        | niSwitch Set Continuous Scan                                                                                                    | ViSession       | vi                           |
| O                | (niSwitch_SetContinuousScan)                                                                                                    | ViConstString   | scan list                    |
| -7-12            | Tells the driver whether to continuously loop the scan list (True) or to stop scanning after one pass through the scan list (False). Call niSwitch                                                                                                    | Vilnt32         | scan mode                    |

| ICON                        | FUNCTION NAME                                                                                                    | ТҮРЕ                                         | PARAMETER                                                 |
|-----------------------------|----------------------------------------------------------------------------------------------------|----------------------------------------------|-----------------------------------------------------------|
| Scann                       | ing (continued)                                                                                                    |                                              |                                                           |
|                             | <pre>niSwitch Configure Scan Trigger (niSwitch_ConfigureScanTrigger) Configures the scan triggers for the scan last established with niSwitch Configure Scan List.</pre>                                                                           | ViSession<br>ViReal64<br>Vilnt32<br>Vilnt32  | vi<br>scan delay<br>trigger input<br>scan advanced output |
| IIISHIII(H<br>→£l<br>\$l,\$ | <b>niSwitch Route Trigger Input</b><br>( <b>niSwitch_RouteTriggerInput</b> )<br>Routes the input trigger from the front or rear connector to a trigger bus<br>line (TTL <i>x</i> ).                                                                | ViSession<br>Vilnt32<br>Vilnt32<br>ViBoolean | vi<br>input connector<br>trigger bus line<br>invert       |
| ाह्यमारस<br>-£L→<br>\$L\$   | niSwitch Route Scan Advanced Output<br>(niSwitch_RouteScanAdvancedOutput)<br>Routes the scan advanced output trigger from the front or rear connector<br>to a trigger bus line (TTLx).                                                             | ViSession<br>Vilnt32<br>Vilnt32<br>ViBoolean | vi<br>input connector<br>trigger bus line<br>invert       |
|                             | niSwitch Send Software Trigger<br>(niSwitch_SendSoftwareTrigger)<br>Sends a software trigger to the switch module specified by the<br>NI-SWITCH session.                                                                                           | ViSession                                    | vi                                                        |
| IISUITCE<br>Marti<br>IIa    | niSwitch Wait For Scan To Complete<br>(niSwitch_WaitForScanComplete)<br>Pauses until the switch module stops scanning or maximum time has<br>elapsed.                                                                                              | ViSession<br>Vilnt32                         | vi<br>maximum time                                        |
| 205990000<br>?⊅+1<br>≯+2    | niSwitch Switch Is Scanning?<br>(niSwitch_IsScanning)<br>Indicates the status of the scan.                                                                                                    | ViSession<br>ViBoolean (out)                 | vi<br>is scanning                                         |
| Relay                       | Control                                                                                                    |                                              |                                                           |
|                             | niSwitch Relay Control<br>(niSwitch_RelayControl)<br>Controls individual relays of the switch module. When controlling<br>individual relays, the protection offered by setting the usage of source<br>channels and configuration channels is void. | ViSession<br>ViConstString<br>ViInt16        | vi<br>switch name<br>switch action                        |
|                             |                                                                                                    |                                              |                                                           |

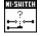

| niSwitch Get Relay Position                                                            | ViSession     | vi         |
|----------------------------------------------------------------------------------------|---------------|------------|
| (niSwitch_GetRelayPosition)                                                            | ViConstString | relay name |
| Returns the relay position for the relay specified in the <b>relay name</b> parameter. | Vilnt16 (out) | position   |

|                             | FUNCTION NAME                                                                                                    | ТҮРЕ                                                                   | PARAMETER                                                            |
|-----------------------------|----------------------------------------------------------------------------------------------------|------------------------------------------------------------------------|----------------------------------------------------------------------|
| Jtility                     |                                                                                                    |                                                                        |                                                                      |
| (I·SHITCH                   | niSwitch Initialize                                                                                                    | ViRsrc                                                                 | resource name                                                        |
| H<br>H                      | (niSwitch_init)                                                                                                    | ViBoolean                                                              | id query                                                             |
|                             | Returns a session handle used to identify the switch module in all<br>subsequent driver calls.                                                                                                    | ViBoolean                                                              | reset device                                                         |
|                             | Refer to Resource Name Syntax at the end of this guide.                                                                                                    | ViSession (out)                                                        | vi                                                                   |
| सम्झागरम<br>अध्यम्<br>स्थित | niSwitch Initialize With Options                                                                                                    | ViRsrc                                                                 | resource name                                                        |
|                             | (niSwitch_InitWithOptions)                                                                                                    | ViBoolean                                                              | id query                                                             |
|                             | Returns a session handle used to identify the switch module in all                                                                                                    | ViBoolean                                                              | reset device                                                         |
|                             | subsequent driver calls. Also can optionally set attributes of the switch<br>module.                                                                                                    | ViString                                                               | option string                                                        |
|                             | Refer to Resource Name Syntax at the end of this guide.                                                                                                    | ViSession (out)                                                        | vi                                                                   |
| II·SHITCH                   | niSwitch Reset                                                                                                    | ViSession                                                              | vi                                                                   |
| ţ                           | (niSwitch_Reset)                                                                                                    |                                                                        |                                                                      |
|                             | Resets the switch module to a known state.                                                                                                    |                                                                        |                                                                      |
| II·SHITCH                   | niSwitch Reset with Defaults                                                                                                    | ViSession                                                              | vi                                                                   |
| ÷.                          | (niSwitch_ResetWithDefaults)                                                                                                    |                                                                        |                                                                      |
| <u> </u>                    | Resets the switch module and applies the initial user-specified setting from the logical name used to initialize the session.                                                                                                    |                                                                        |                                                                      |
| II·SHITCH                   | niSwitch Get Channel Name                                                                                                    | ViSession                                                              | vi                                                                   |
| Chz                         | (niSwitch_GetChannelName)                                                                                                    | Vilnt32                                                                | index                                                                |
| <u>`uú'</u> →               | Returns the channel string that is in the channel table at the specified index. Use this function/VI in a For Loop to get a complete list of valid channel names for the switch module. Use the Channel Count attribute to determine the number of channels.   | ViString (out)                                                         | channel string                                                       |
| (I·SHITCH                   | niSwitch Get Relay Name                                                                                                    | ViSession                                                              | vi                                                                   |
| , Kz                        | (niSwitch_GetRelayName)                                                                                                    | Vilnt32                                                                | index                                                                |
|                             | Returns the relay name string that is in the relay list at the specified index. Use this function/VI in a For Loop to get a complete list of valid relay names for the switch module. Use the Number of Relays attribute to determine the number of relays.    | ViString (out)                                                         | relay string                                                         |
|                             | niSwitch Self Test                                                                                                    | ViSession                                                              | vi                                                                   |
|                             | (niSwitch self test)                                                                                                    | Vilnt16 (out)                                                          | self test result                                                     |
|                             |                                                                                                    | VIIIILIO (OUL)                                                         | sen test result                                                      |
| X                           | Verifies the driver can communicate with the switch module.                                                                                                    |                                                                        |                                                                      |
| X                           | Verifies the driver can communicate with the switch module.                                                                                                    | ViChar (out)                                                           | self test message [ ]                                                |
|                             | Verifies the driver can communicate with the switch module.                                                                                                    |                                                                        | self test message [ ]<br>vi                                          |
| ? v1.×<br>v2.×              | niSwitch Revision Query<br>(niSwitch_revision_query)                                                                                                    | ViChar (out)                                                           | vi<br>instrument driver                                              |
| 7 v1.×                      | niSwitch Revision Query                                                                                                    | ViChar (out)<br>ViSession                                              | vi                                                                   |
| ? v1.×<br>v2.×              | niSwitch Revision Query<br>(niSwitch_revision_query)                                                                                                    | ViChar (out)<br>ViSession                                              | vi<br>instrument driver                                              |
| i vZ.x                      | niSwitch Revision Query<br>(niSwitch_revision_query)                                                                                                    | ViChar (out)<br>ViSession<br>ViChar (out)                              | vi<br>instrument driver<br>revision []                               |
| ? 01.x<br>02.x<br>03.x      | niSwitch Revision Query<br>(niSwitch_revision_query)<br>Returns the revision numbers of the driver.                                                                                                    | ViChar (out)<br>ViSession<br>ViChar (out)<br>ViChar (out)              | vi<br>instrument driver<br>revision []<br>firmware revision []       |
| ? 01.x<br>02.x<br>03.x      | <pre>niSwitch Revision Query (niSwitch_revision_query) Returns the revision numbers of the driver.  niSwitch Disable (niSwitch_Disable) Places the switch in a quiescent state where it has minimal or no impact on the system to which it is connected.</pre> | ViChar (out)<br>ViSession<br>ViChar (out)<br>ViChar (out)              | vi<br>instrument driver<br>revision []<br>firmware revision []       |
| ? v1.x<br>v2.x<br>v3.x      | <pre>niSwitch Revision Query (niSwitch_revision_query) Returns the revision numbers of the driver.  niSwitch Disable (niSwitch_Disable) Places the switch in a quiescent state where it has minimal or no impact</pre>                                         | ViChar (out)<br>ViSession<br>ViChar (out)<br>ViChar (out)              | vi<br>instrument driver<br>revision []<br>firmware revision []       |
| ? 01.x<br>02.x<br>03.x      | <pre>niSwitch Revision Query (niSwitch_revision_query) Returns the revision numbers of the driver.  niSwitch Disable (niSwitch_Disable) Places the switch in a quiescent state where it has minimal or no impact on the system to which it is connected.</pre> | ViChar (out)<br>ViSession<br>ViChar (out)<br>ViChar (out)<br>ViSession | vi<br>instrument driver<br>revision []<br>firmware revision []<br>vi |

| ICON                  | FUNCTION NAME                                                                                                    | ТҮРЕ                             | PARAMETER                 |  |
|-----------------------|----------------------------------------------------------------------------------------------------|----------------------------------|---------------------------|--|
| Interchangeability    |                                                                                                    |                                  |                           |  |
|                       | niSwitch Clear Interchange Warnings<br>(niSwitch_ClearInterchangeWarnings)<br>Clears the list of current interchange warnings.                                                                            | ViSession                        | vi                        |  |
|                       | niSwitch Reset Interchange Check<br>(niSwitch_ResetInterchangeCheck)<br>Resets the interchangeability checking algorithms in the specific driver,<br>thus ignoring all previous configuration operations. | ViSession                        | vi                        |  |
| HI-SHITCH<br>■≒■<br>↔ | niSwitch Get Next Interchange Check<br>(niSwitch_GetNextInterchangeCheck)<br>Returns the interchangeability warning associated with the IVI session.                                                      | ViSession<br>ViConstString (out) | vi<br>interchange warning |  |

# **Resource Name Syntax**

To establish a session with the correct switch module, you must pass a resource name to niSwitch Initialize with Topology. The syntax of the resource name depends on where in Measurement & Automation Explorer (MAX) you configured your switch module—under NI-DAQmx Devices, Traditional NI-DAQ Devices, or PXI System.

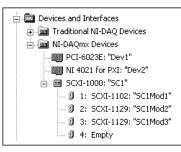

#### **NI-DAQmx Devices**

If you configured the PXI or SCXI switch module under NI-DAQmx Devices in MAX, the resource name is the string in quotes. For example, the resource name of the first SCXI-1129 in the following figure would be SC1Mod2. Pass this string to niSwitch Initialize With Topology. You can rename the resource name for switch modules configured as DAQmx devices simply by clicking on the device in MAX and entering a new name.

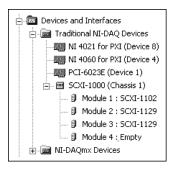

## **Traditional NI-DAQ Devices**

If you configured the switch module in MAX under Traditional NI-DAQ Devices, the resource name syntax is:

SCXI[chassis ID]::slot number

For example, the resource name of the first SCXI-1129 for the following configuration would be SCXI1::2. Pass this string to niSwitch Initialize With Topology.

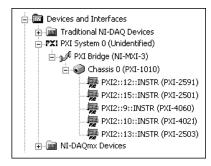

### **PXI System**

If you configured the switch module in MAX under PXI System, the resource name syntax is:

PXI[bus number]::device number

For example, the resource name of the PXI-2591 for the configuration to the left would be PXI2::12. Pass this string to niSwitch Initialize With Topology.

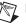

**Note** If the module also appears under NI-DAQmx Devices, configure your PXI module under NI-DAQmx Devices instead of PXI System.

# **Programming Flow**

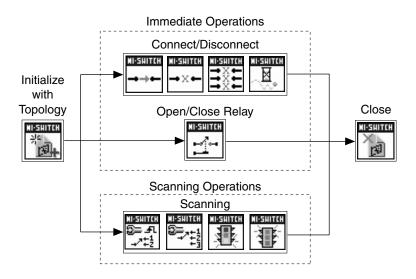

CVI™, IVI™, National Instruments™, NI™, ni.com™, NI-DAQ™, and SCXI™ are trademarks of National Instruments Corporation. Product and company names mentioned herein are trademarks or trade names of their respective companies. For patents covering National Instruments products, refer to the appropriate location: **Help»Patents** in your software, the patents.txt file on your CD, or ni.com/patents.

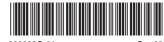

323009C-01

Sep03

© 2001–2003 National Instruments Corporation. All rights reserved.